**třída 1.A, termín: 20. - 24. 4. 2020**

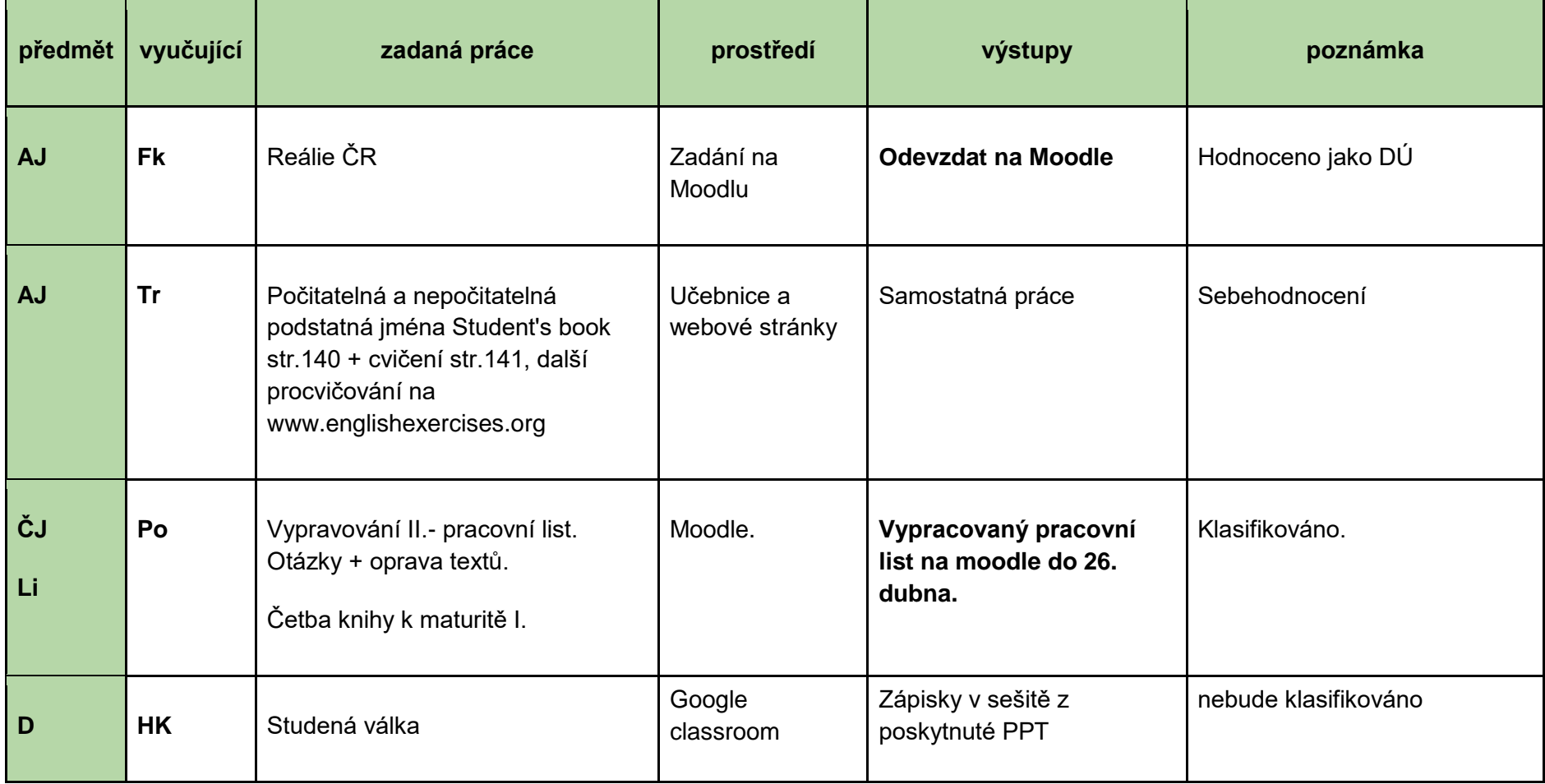

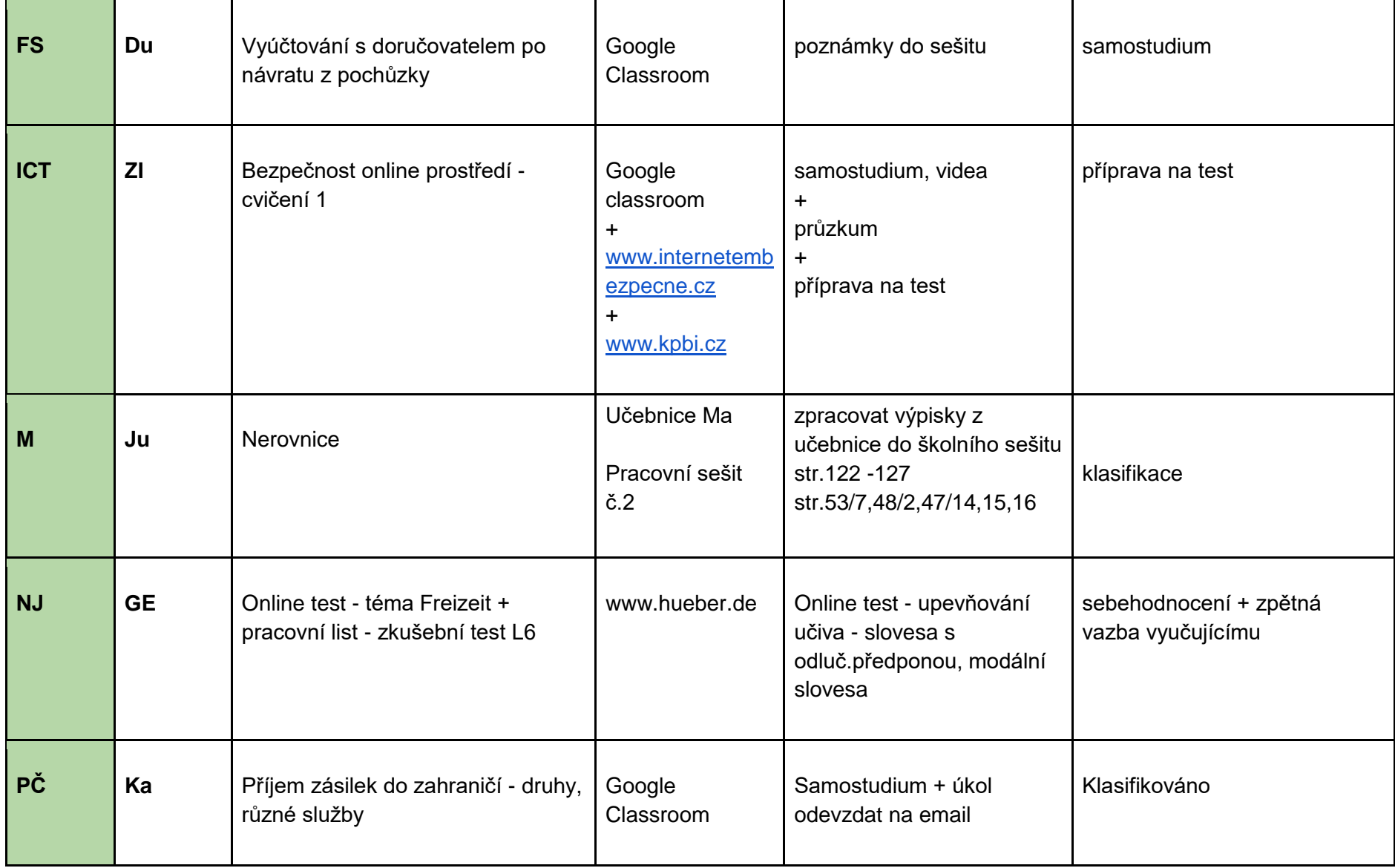

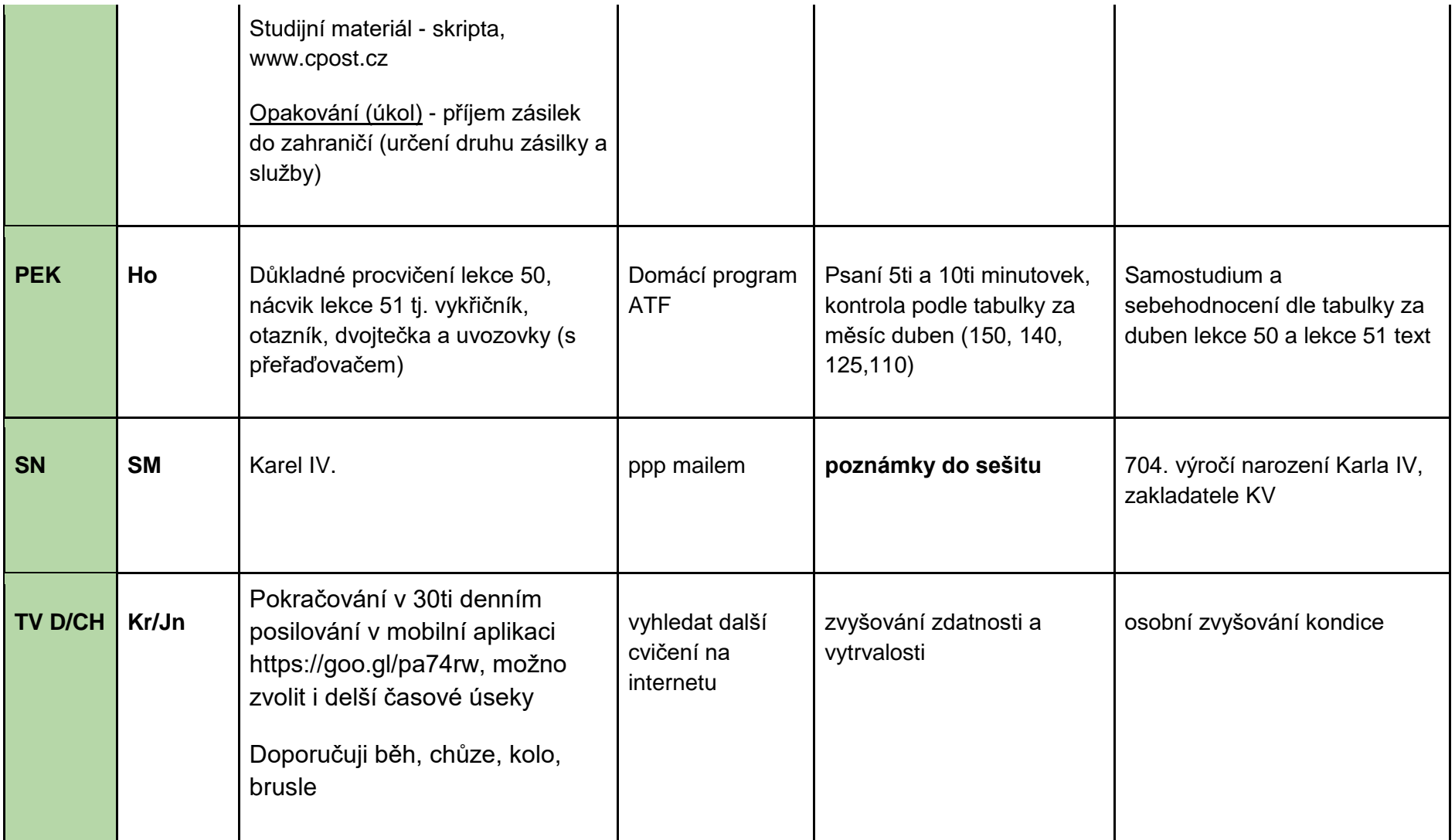

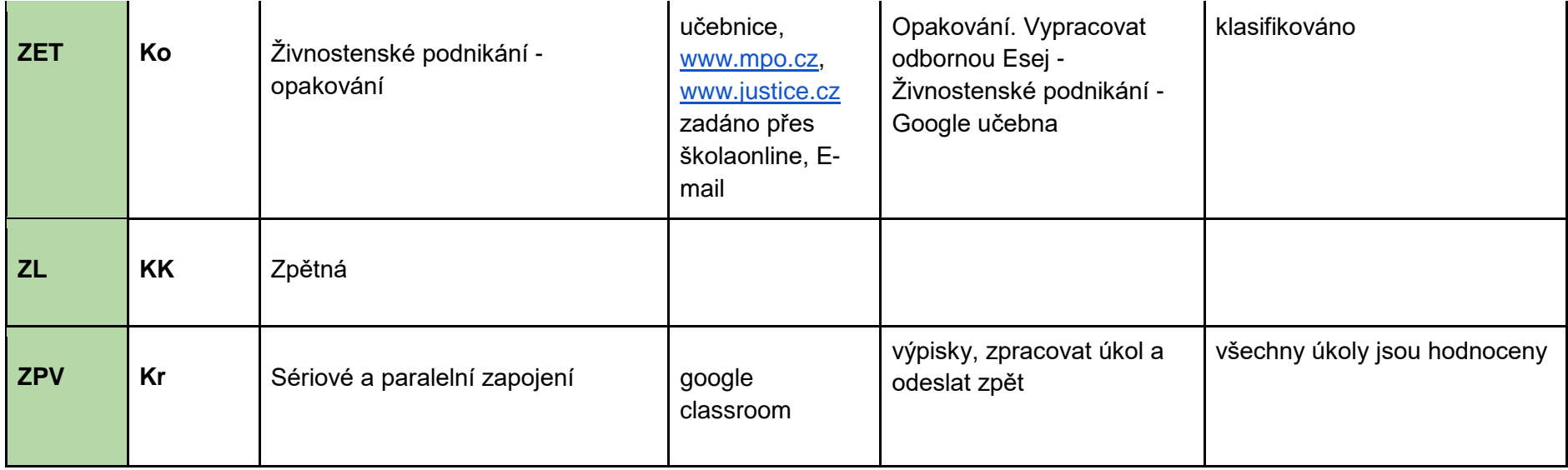